## LABORATORIO SPERIMENTALE DI POKÉMON

Attività per bambini e genitori

I Pokémon sono creature immaginarie nate dalla vivace fantasia del creatore di videogiochi Satoshi Tajiri e divenuti i protagonisti di una delle più fortunate serie di cartoni animati e manga giapponesi degli ultimi trent'anni.

Piccoli mostricciattoli dalle sembianze animali, i Pokémon si possono incontrare ed adottare come teneri amici. Possono anche essere allenati per partecipare ad apposite sfide con altri animaletti.

Questa attività, ispirata alla mostra "Anime manga. Storie di maghette, calciatori e robottoni", ti porterà a inventare nuove creature immaginarie e a costruire le tue originali carte Pokémon da collezionare, scambiare e utilizzare in nuovi giochi.

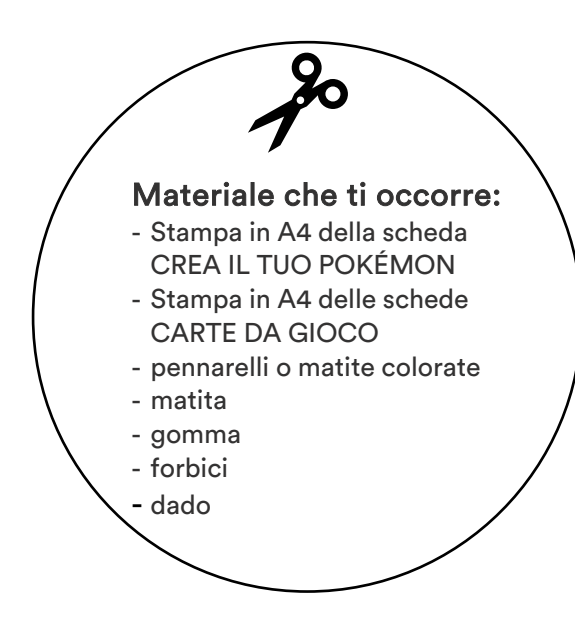

## ISTRUZIONI

- 1. Prendi la scheda CREA IL TUO POKÉMON, il dado, una gomma, una matita e la prima scheda delle CARTE DA GIOCO.
- 2. Inizia a creare il tuo Pokémon: tira il dado e, seguendo la tabella, cerca nella prima colonna la sagoma della testa corrispondente al numero che hai trovato. Disegnala nella tua prima carta da gioco.
- 3. Tira di nuovo il dado e trova nella tabella la forma corrispondente degli occhi del tuo Pokémon, da ricopiare nel tuo disegno. Procedi nello stesso modo per le colonne successive e aggiungi al disegno del tuo Pokémon la bocca, il corpo e la coda. Infine scopri il colore del tuo animaletto, da aggiungere con pennarelli o matite colorate.
- 4. Ora che hai terminato l'aspetto del tuo nuovo Pokémon occorre dargli un'identità: lasciandoti ispirare dal disegno e dalle caratteristiche di forza e velocità che trovi riportate in fondo alla carta stessa, inventa un nome e il potere che lo caratterizza.
- 5. Hai appena terminato la tua prima carta Pokémon! Ritagliala e se vuoi incollala su un cartoncino delle stesse dimensioni per renderla più resistente.
- 6. Divertiti a disegnare, insieme ai tuoi amici, parenti e genitori, un tuo set di carte Pokémon. Nella seconda scheda CARTE DA GIOCO a tua disposizione non sono indicate le caratteristiche di forza e velocità, che puoi aggiungere tu lasciandoti guidare dalla fantasia. La terza scheda non è colorata: colora le carte come preferisci (soprattutto se la tua stampante funziona solo in bianco e nero).
- 7. Conserva le tue nuove carte Pokémon come disegni dei tuoi nuovi amici immaginari oppure utilizzale per giocare, seguendo le indicazioni qui sotto.

## Come giocare con le carte Pokémon:

- $\rightarrow$  Crea il tuo set di carte Pokémon. Più carte avrai a disposizione, più il gioco risulterà divertente.
- $\rightarrow$  Dividi le carte tra i giocatori. A turno, il primo giocatore sceglie una carta da giocare, specificando la caratteristica che sceglie di utilizzare (es. scelgo un Pokémon con forza 8). L'altro giocatore deve rispondere con un'altra carta Pokémon, che verrà valutata in base alla stessa caratteristica. Se la seconda carta ha un punteggio maggiore (es. Pokémon con forza 10) le due carte vanno al secondo giocatore, altrimenti le vincerà il primo giocatore. Nel caso in cui le due carte abbiano lo stesso livello, il vincitore si valuta in base al punteggio dell'altra caratteristica (es. velocità più alta).
- $\rightarrow$  Continua a giocare, un turno alla volta, fino a esaurimento delle carte a disposizione in partenza. Lo scopo del gioco è raccogliere nel proprio mazzo più carte possibili.

## **CREA IL TUO POKEMON**

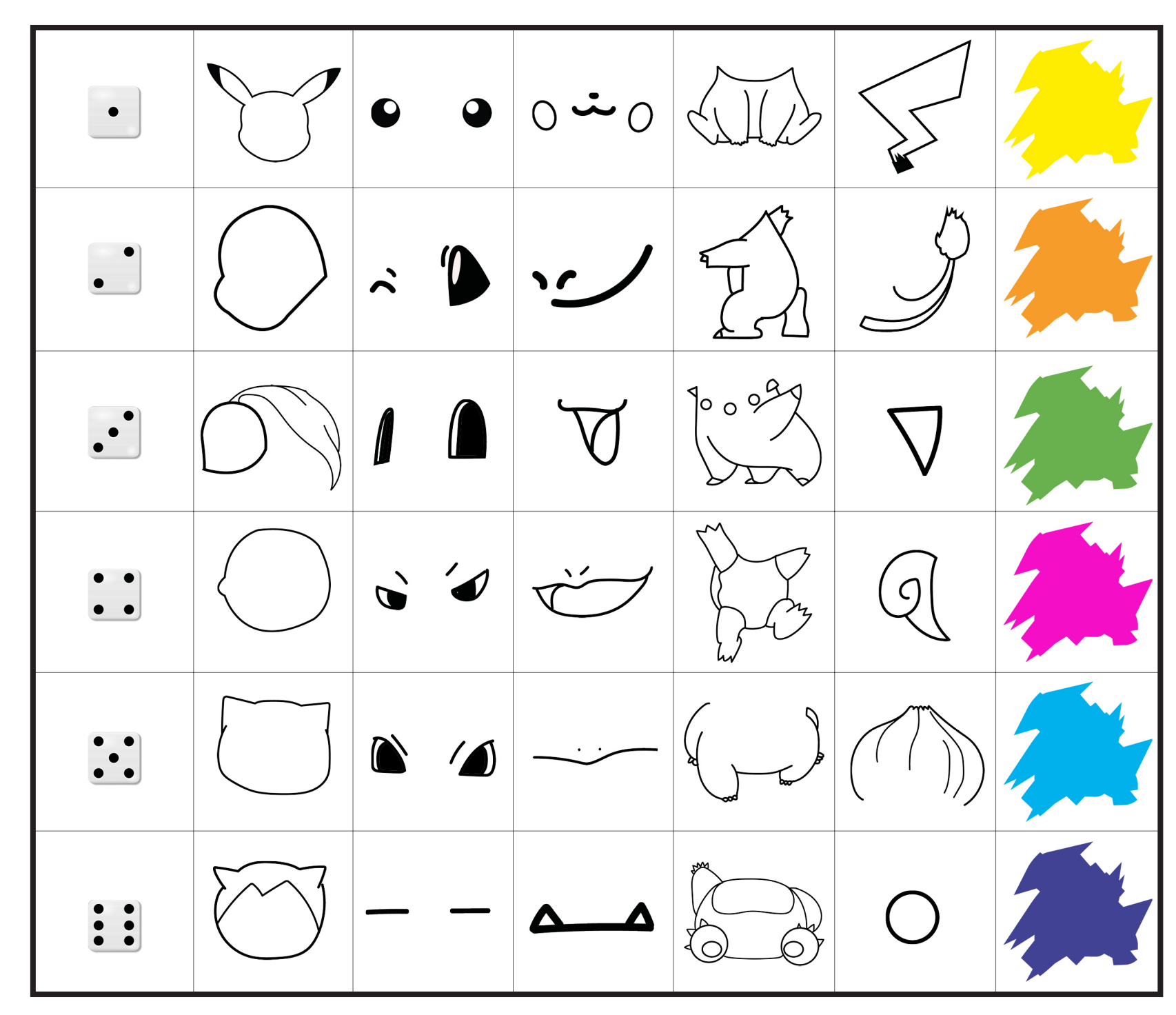

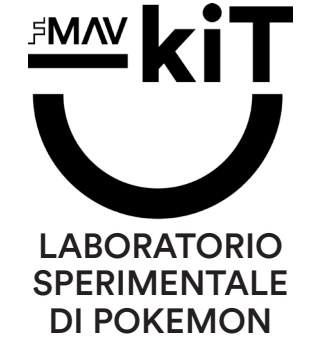

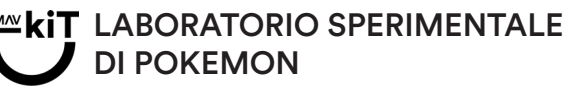

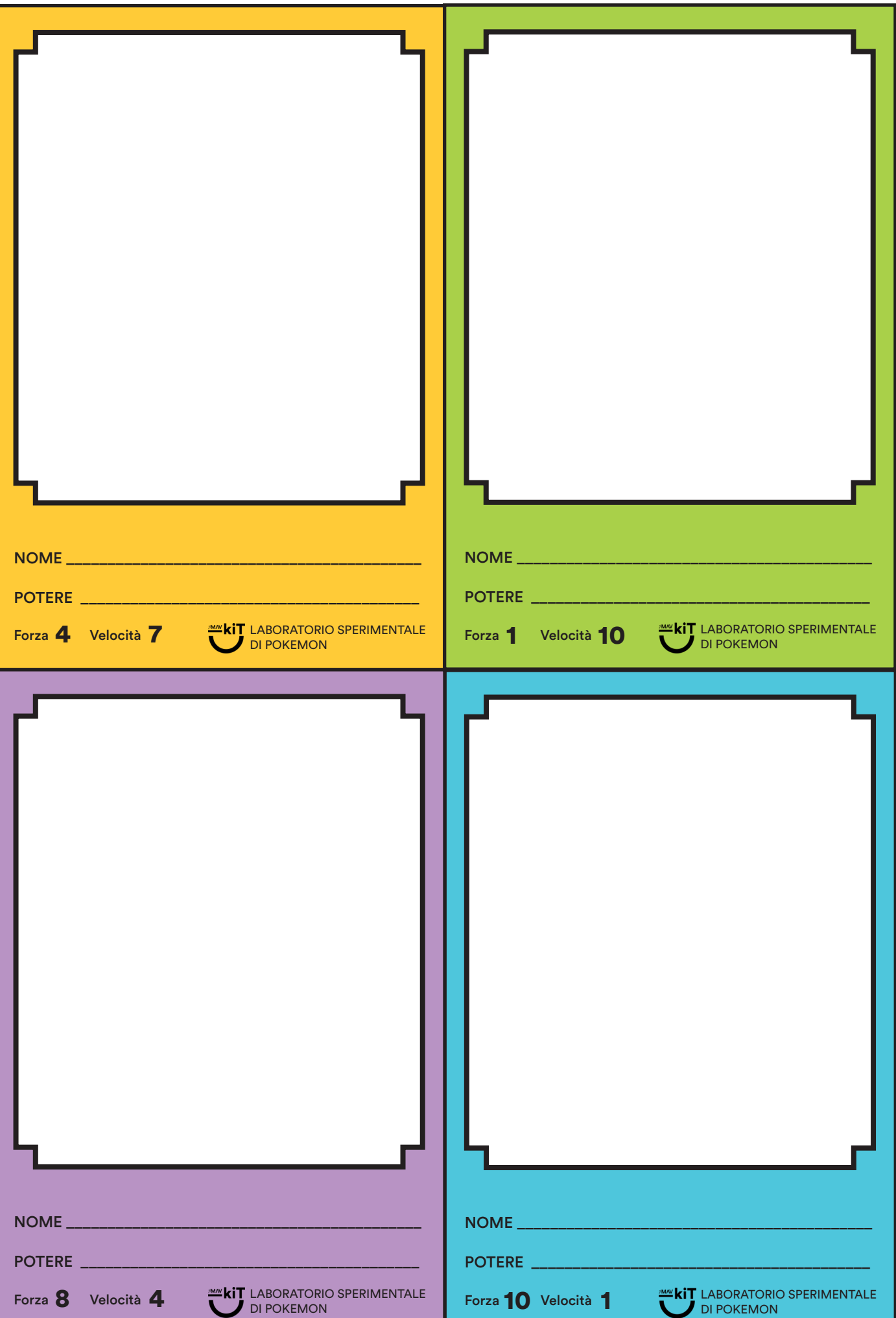

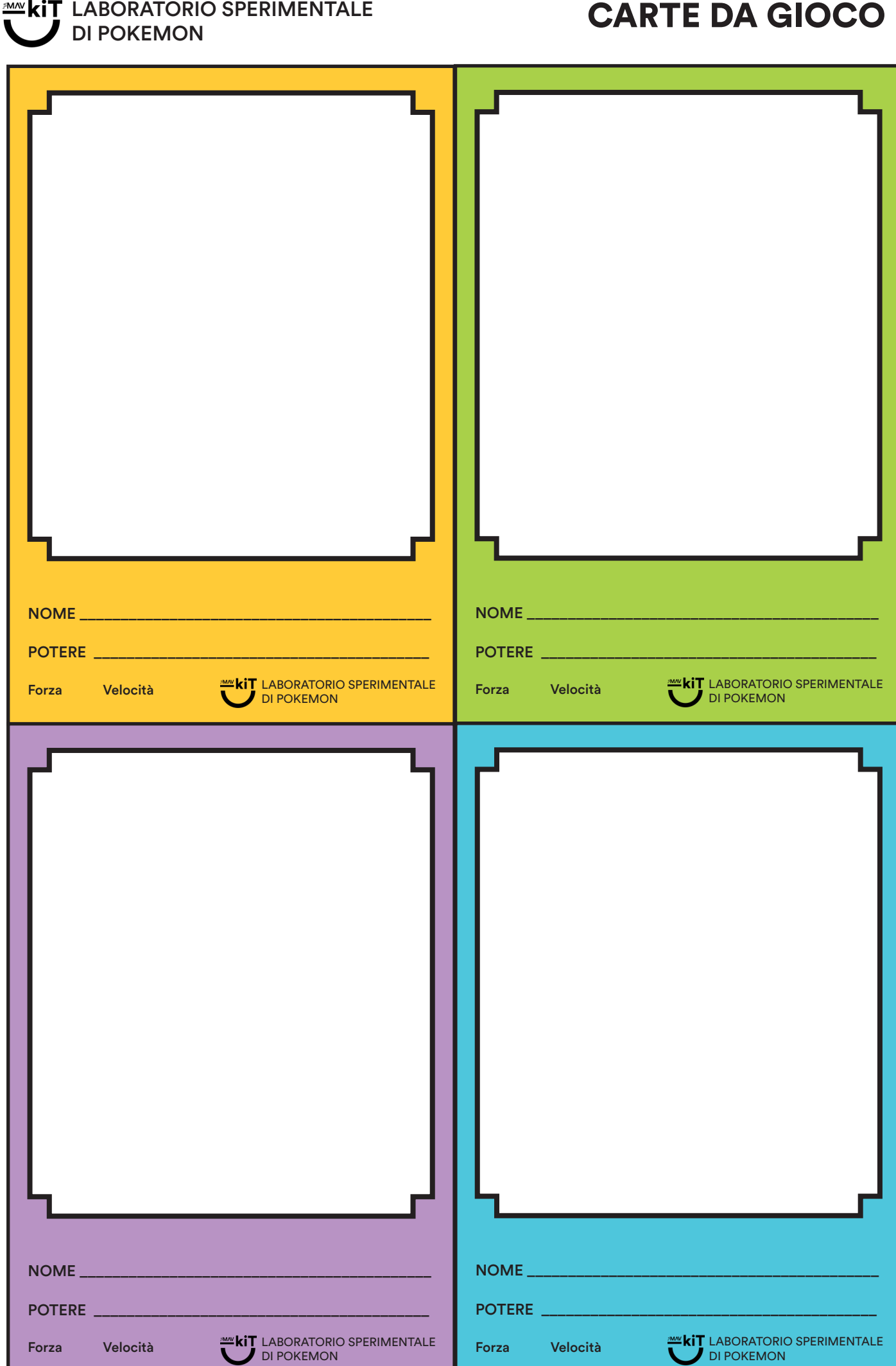

ı

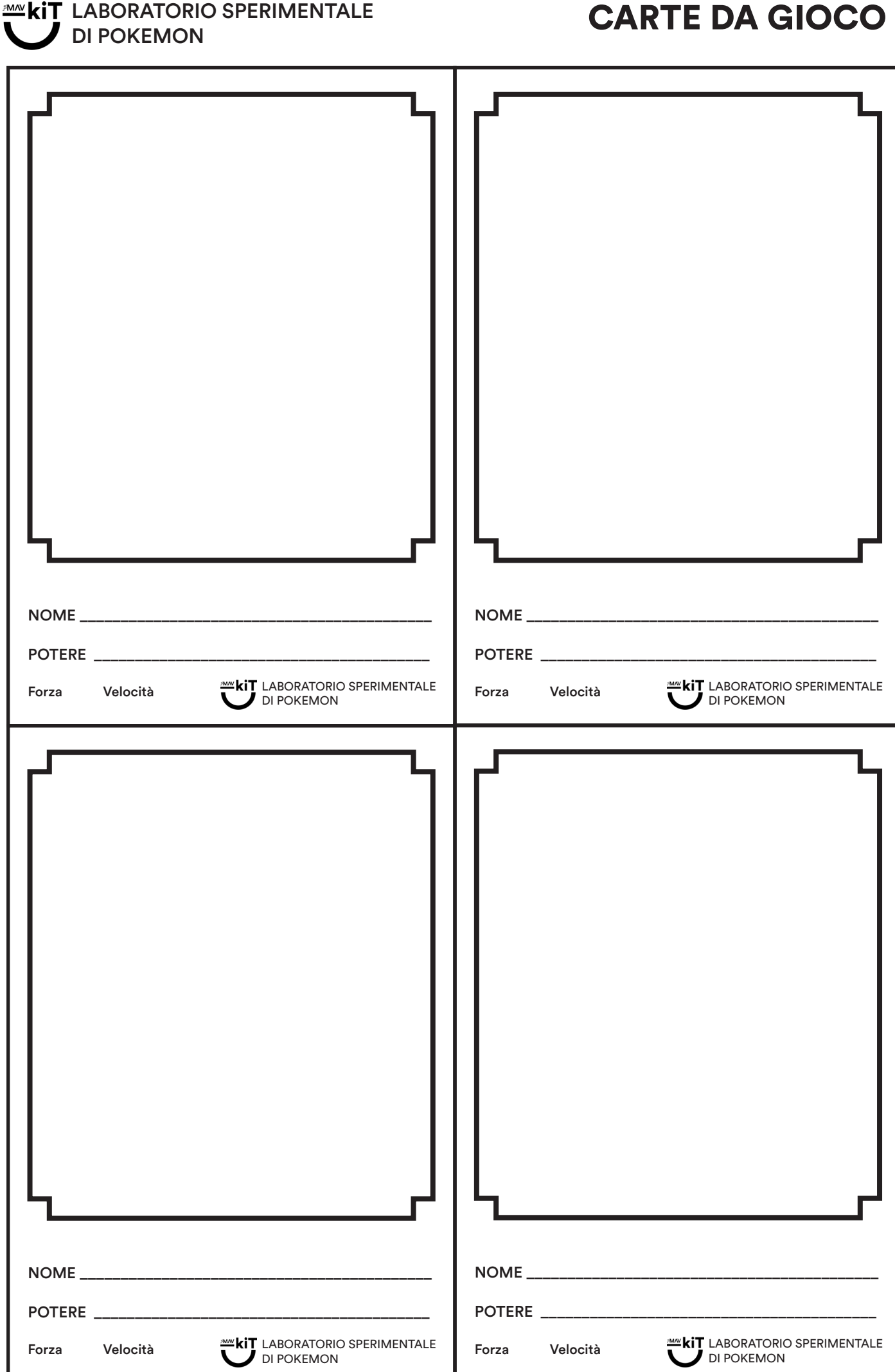